# **BAB III**

## **METODE PENELITIAN**

# **3. 1 Alir Penelitian**

Secara garis besar, adapun langkah-langkah pada penelitian ini dapat dilihat pada Gambar 3.1 berikut.

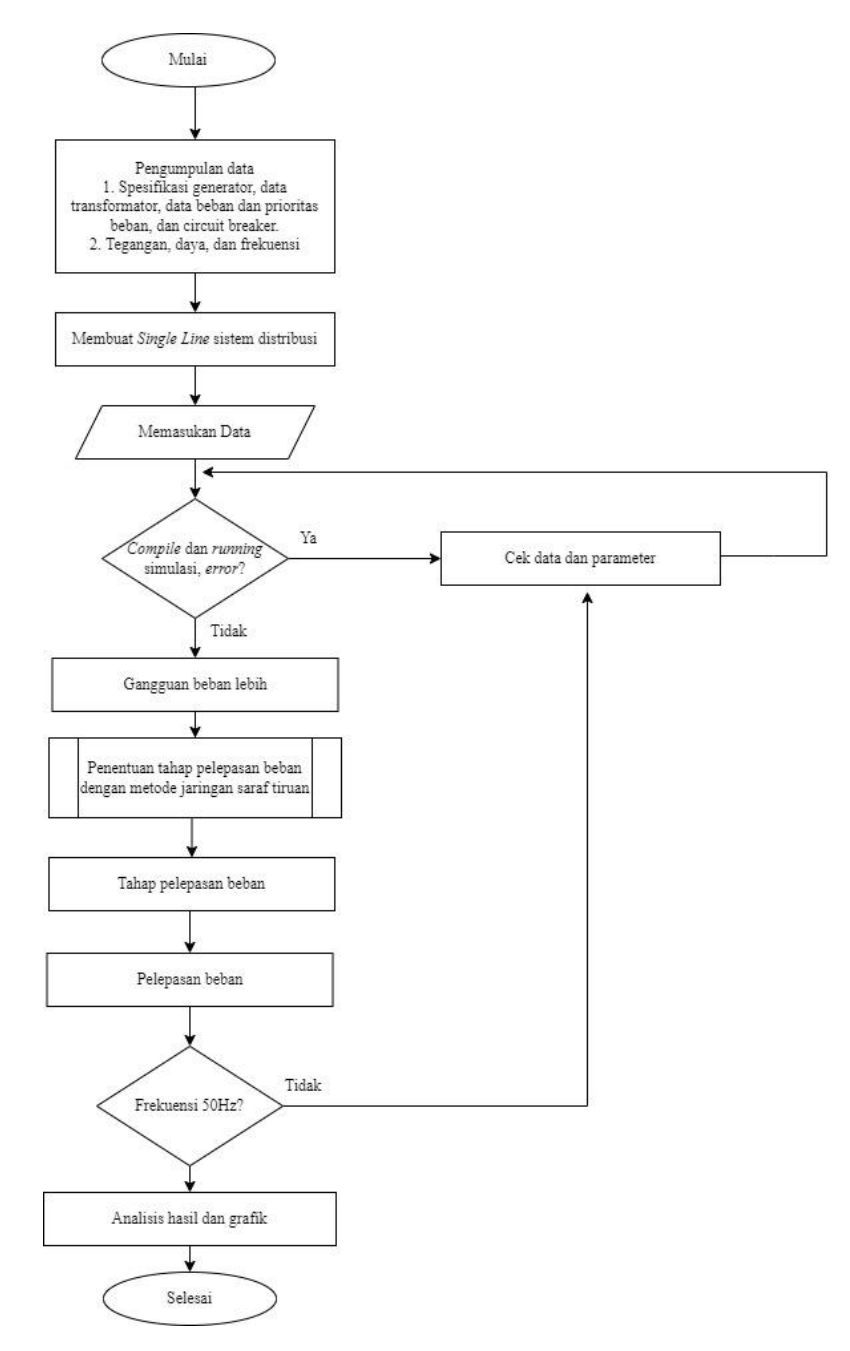

Gambar 3.1 Diagram Alir Penelitian

Sesuai dengan Gambar 3.1 penelitian ini dimulai dengan mengumpulkan data yaitu *single line* diagram sistem distribusi, data spesifikasi generator, data spesifikasi transformator, dan data beban serta urutan prioritas beban. Setelah data telah didapatkan, simulasi *single line* sistem distribusi PT. Dian Swastatika Sentosa Serang *Power Plant* dibangun dirancang di *Simulink* Matlab.

Selesai rancangan simulasi, semua blok komponen-komponen diisi dengan data sesuai data nyata sistem distribusi PT. Dian Swastatika Sentosa Serang *Power Plant.* Kemudian dilakukan *compile* dan *running* simulasi. Apabila simulasi terjadi *error* dilakukan pengecekan kembali dengan data dan parameter, kemudian dilakukan *compile* dan *running* simulasi kembali. Bila simulasi tidak terjadi *error,*  simulasi dapat dilanjutkan dengan memberikan skenario gangguan beban lebih. Skenario gangguan beban lebih ini dilakukan dengan memadamkan 1 atau lebih kombinasi generator.

Setelah sistem distribusi diberi gangguan beban lebih, data aliran daya dan perubahan frekuensi diambil untuk kemudian menjadi data masukan untuk penentuan tahap pelepasan beban menggunakan metode jaringan saraf tiruan. Tahap pelepasan beban juga berdasarkan dengan data beban prioritas PT. Dian Swastatika Sentosa Serang *Power Plant.* 

Setelah tahap pelepasan beban didapatkan melalui metode jaringan saraf tiruan, hal yang kemudian dilakukan adalah pelepasan beban. Hal yang diperhatikan pada pelepasan beban adalah perubahan frekuensi. Apakah perubahan frekuensi dengan tahap pelepasan beban menggunakan metode jaringan saraf tiruan dapat kembali stabil ke angka 50 Hz atau tidak. Jika setelah dilakukan pelepasan beban, angka frekuensi tidak dapat pulih dan stabil ke 50 Hz, dilakukan pengecekan kembali data dan parameter. Jika frekuensi sudah stabil ke angka 50 Hz maka yang dapat dilakukan selanjutnya adalah analisis hasil dan grafik. Grafik yang dianalisis didapatkan dari hasil perubahan frekuensi yang terjadi.

# **3. 2 Waktu dan Tempat**

Waktu pengerjaan penelitian ini, dimulai sejak bulan Desember 2019, bertempat di ruang SRC Jurusan Teknik Elektro Gedung Fakultas Teknik Universitas Sultan Ageng Tirtayasa.

## **3. 3 Instrumen Penelitian**

Adapun komponen-komponen yang digunakan dalam penelitian adalah:

- 1. Satu unit Laptop sebagai media perancangan dan pengujian simulasi dengan spesifikasi *Processor:* Intel Celeron N4020 1.1GHz dan RAM 4GB DDR4 SO-DIMM.
- 2. Perangkat lunak MATLAB R2016b sebagai perangkat lunak dalam perancangan dan perhitungan simulasi dalam penelitian ini yang telah terpasang di unit laptop.
- 3. Data *single line* diagram PT. Dian Swastatika Sentosa Serang *Power Plant*, data generator, data transformator, data beban.

# **3. 4 Metodologi Penelitian**

Pada penelitian ini, langkah-langkah metode penelitian yang dilakukan adalah sebagai berikut:

- 1. Membaca literatur yang terdahulu. Tujuan studi literatur adalah mencari referensi yang dapat membantu jalannya penelitian ini. Literatur yang digunakan berupa buku, jurnal penelitian, thesis, dan skripsi mengenai pelepasan beban akibat gangguan beban lebih dan jaringan saraf tiruan.
- 2. Mengumpulkan data yang diperlukan untuk pembuatan simulasi yaitu *single line* diagram sistem distribusi, data spesifikasi generator, data spesifikasi transformator, dan data beban serta urutan prioritas beban.
- 3. Merancang sistem distribusi pada *Simulink* MATLAB sesuai dengan *single line* diagram sistem distribusi. Lalu dilakukan inisialisai *load flow*, sehingga simulasi dimulai dalam kondisi tunak. Yang kemudian disambungkan ke *tools* jaringan saraf tiruan yang akan menentukan tahap pelepasan beban berdasarkan kestabilan frekuensi dan keseimbangan daya pada saat terjadi gangguan beban lebih. Tahap pelepasan beban ditetapkan berdasarkan beban prioritas sistem distribusi PT. Dian Swastatika Sentosa Serang *Power Plant.* Tahap pelepasan tersebut yang menentukan beban yang akan dilepas sehingga frekuensi kembali stabil menjadi 50Hz. Rancangan pelepasan beban ini digambarkan pada blok diagram penelitian di Gambar 3.2 berikut.

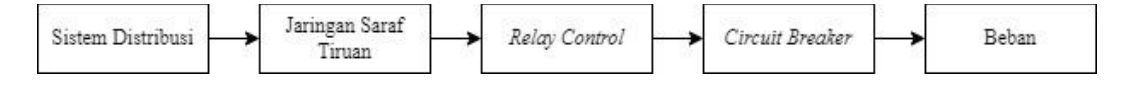

Gambar 3.2 Blok Diagram Penelitian

Sesuai pada Gambar 3.2 simulasi yang dirancang pada penelitian ini adalah blok sistem distribusi dengan *tools* jaringan saraf tiruan dan *relay control* saling terhubung pada satu simulasi, sedangkan blok *circuit breaker* dan blok beban berada di sistem distribusi di *Simulink* MATLAB.

- 4. Melakukan skema gangguan beban lebih dengan skenario pemadaman generator secara mendadak. Skenario gangguan beban lebih ini dilakukan dengan memadamkan 1 atau lebih kombinasi generator pada simulasi sistem distribusi yang dilakukan di *Simulink* MATLAB.
- 5. Menentukan tahap pelepasan beban dengan menggunakan *tools* jaringan saraf tiruan berdasarkan kestabilan frekuensi dan keseimbangan daya yang dihubungkan dengan simulasi sistem distribusi pada *Simulink* MATLAB.
- 6. Melakukan analisis hasil dan grafik yang dicapai berdasarkan teori pada BAB II.

## **3. 5 Perancangan Sistem Distribusi**

Pada penelitian ini, hal yang pertama dilakukan adalah merancang model sistem distribusi PT. Dian Swastatika Sentosa *Power Plant* pada *Simulink* Matlab. Semua parameter yang pada simulasi sistem distribusi disesuaikan dengan data sesungguhnya dari PT. Dian Swastatika Sentosa *Power Plant*. Sebelum dilakukan skenario gangguan dan pelepasan beban menggunakan metode jaringan saraf tiruan, diperlukan simulasi inisialisasi *load flow* untuk menginisialisasi jaringan dan mesin tiga fase sehingga simulasi dimulai dalam kondisi tunak.

### **3.5.1 Generator**

Blok model *simulink* Matlab yang digunakan sebagai generator adalah *Three phase source.* Blok model ini digunakan untuk semua generator pada simulasi sistem distribusi. Berikut blok model generator yang ditunjukan dengan Gambar 3.3.

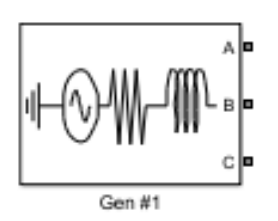

Gambar 3.3 Blok Generator

Pada Gambar 3.3 blok generator yang digunakan adalah blok *Three phase source* denga pengaturan parameter blok generator dapat dilihat di Tabel 3.1 berikut.

| N <sub>o</sub> | Generator | Mode Operasi | Rating (MW) | <i><b>Operating</b></i><br>(MW) | Tegangan<br>(kV) |
|----------------|-----------|--------------|-------------|---------------------------------|------------------|
| 1              | G#1       | <b>PV</b>    | 35          | 29,2                            | 11               |
| $\overline{2}$ | G#2       | Swing        | 35          | 29,1                            | 11               |
| 3              | G#3       | <b>PV</b>    | 35          | 29                              | 11               |
| 4              | G #6      | <b>PV</b>    | 70          | 40,8                            | 11               |
|                | Total     |              | 175         | 128,1                           |                  |

Tabel 3.1 Data Generator Sinkron

Pada Tabel 3.1 dapat dilihat tegangan generator adalah 11kV yang mana adalah sisi pembangkit. Mode operasi *swing* dijalankan pada generator G#2. Data pada tabel 3.1 ini didapatkan dan dirangkum dari data generator PT. Dian Swastatika Sentosa Serang *Power Plant* yang dapat dilihat pada Lampiran B.

## **3.5.2 Transformator Distribusi**

Transformator adalah peralatan pada sistem yang berfungsi untuk memindahkan/menyalurkan tenaga listrik arus bolak-balik tengangan rendah ke tegangan menengah atau sebaliknya, pada frekuensi yang sama, sedangkan prinsip kerjanya melalui induksi magnet, dan menghasilkan nilai tegangan dan arus yang berbeda. Tranformator yang digunakan pada PT. Dian Swastatika Sentosa adalah transformator *step up* yang digunakan untuk menaikan tegangan dari tegangan yang dihasilkan generator sebesar 11kV, menjadi tegangan 20kV. Pada penelitian ini blok model *Simulink* tranformator distribusi yang digunakan ditunjukan pada Gambar 3.4.

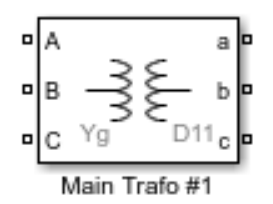

Gambar 3.4 Blok Transformator Distribusi

Pada Gambar 3.4 blok transformator distribusi yang digunakan adalah *three phase transformer (two windings)*, pengaturan parameter blok transformator ditunjukan pada Tabel 3.2 berikut.

| No | <b>Transformator</b> | Konfigurasi | Rated<br>Power         | Tegangan<br>Primer<br>(kV) | Tegangan<br>Sekunder<br>(kV) |
|----|----------------------|-------------|------------------------|----------------------------|------------------------------|
| 1  | Main Trafo #1        | dY1         | 30,5/44<br><b>MVA</b>  | 11                         | 20                           |
| 2  | Main Trafo #2        | dY1         | 30,5/44<br><b>MVA</b>  | 11                         | 20                           |
| 3  | Main Trafo #3        | dY1         | 30,5/44<br><b>MVA</b>  | 11                         | 20                           |
| 4  | Main Trafo #6        | dY1         | 87,5/109<br><b>MVA</b> | 11                         | 20                           |

Tabel 3.2 Data Transformator

Pada Tabel 3.2 data transformator yang digunakan pada simulasi ini adalah tegangan pada sisi primer atau sisi pembangkitan berada di 11kV, sedangkan untuk tegangan sekunder di 20kV. Semua transformator pada PT. Dian Swastatika Sentosa Serang *Power Plant* memiliki konfigurasi yang sama yaitu dY1. Data parameter transformator ini didapat dan dirangkum dari data spesifikasi asli transformator PT. Dian Swastatika Sentosa Serang *Power Plant* yang dapat dilihat pada halaman Lampiran C.

# **3.5.3** *Circuit Breaker*

Untuk memutus sirkuit baik dalam penggunaan skenario gangguan pada generator maupun pelepasan beban, diperlukan blok *circuit breaker*. Pengaturan *circuit breaker* untuk pelepasan beban, *circuit breaker* dalam mode eksternal. Sinyal kontrol yang terhubung ke masukan *Simulink* berasal dari *relay* yang terhubung dengan blok ANN atau jaringan saraf tiruan. Blok *circuit breaker* ditunjukan pada Gambar 3.5.

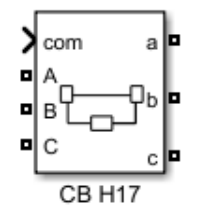

Gambar 3.5 Blok *Circuit Breaker*

Pada Gambar 3.5 *circuit breaker* yang digunakan pada simulasi sistem distribusi ini adalah *Three Phases Breaker* pada *Simulink* Matlab. Pengaturan parameter yang digunakan pengaturan yang sama dengan circuit breaker yang ada pada PT. Dian Swastatika Sentosa Serang Power Plant. Data

#### **3.5.4 Unit Pembebanan**

Pada penelitian ini, blok model *Simulink* yang digunakan untuk unit pembebanan adalah blok *three phase load* yang ditunjukan pada Gambar 3.6.

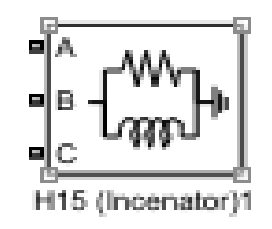

Gambar 3.6 Blok Beban

Blok beban pada Gambar 3.6 blok beban kemudian diberi pengaturan daya pada unit pembebanan yang diatur sesuai berdasarkan data beban pada PT. Dian Swastatika Sentosa Serang *Power Plant* pada Tabel 3.3 berikut.

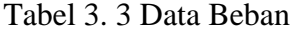

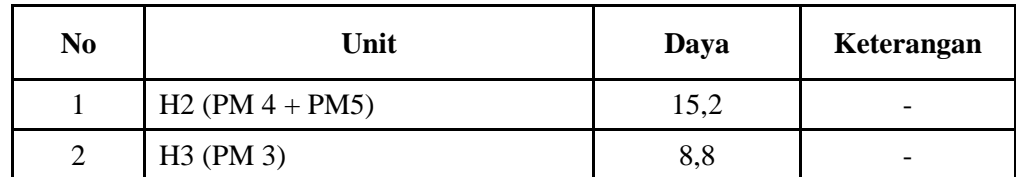

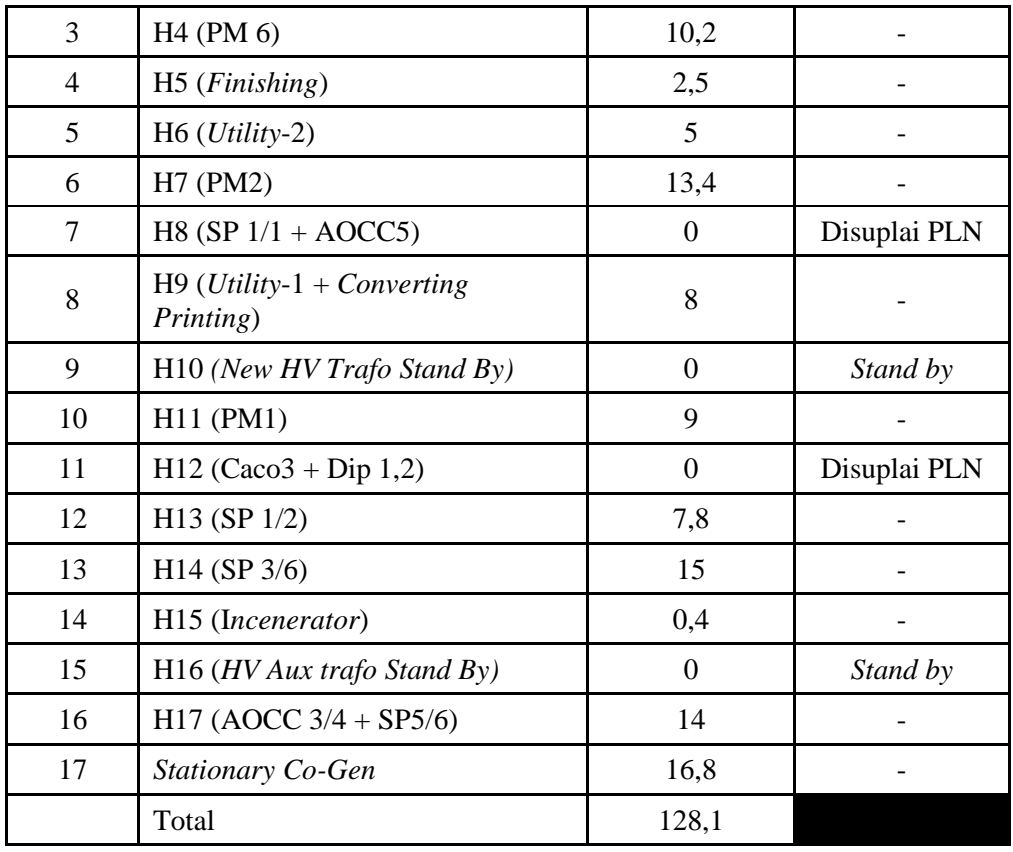

Dapat dilihat pada Tabel 3.3 untuk unit pembebanan H5, H10, H12, H15, H16 dan *stationary co-gen* tidak masuk kedalam skema pelepasan beban. Unit beban H10 merupakan saluran untuk tranformator *high voltage* yang kondisinya *stand by*. Untuk unit H16 merupakan transformator *high voltage* yang digunakan untuk internal proses pembangkitan PT. Dian Swastatika Sentosa Serang *Power Plant* yang kondisinya *stand by*. Untuk H5, H12, H15 dan *stationary co-gen* memiliki jenis prioritas *critical* dan selalu dijaga kontinyuitas penggunaan daya listriknya sehingga dalam pelepasan beban menggunakan pelepasan beban manual dan tidak diikutsertakan pada simulasi pelepasan beban dengan metode jaringan saraf tiruan.

## **3.5.5** *Measurement*

Blok *Three Phase Measurement* dipasang di sistem distribusi digunakan untuk mengirimkan nilai  $V_{abc}$  dan  $I_{abc}$ . Nilai  $V_{abc}$ dan  $I_{abc}$ tersambung dengan *Power* (*3ph measurement*) untuk mendapatkan nilai *P* (*watts*). Nilai *P* tersebut yang nantinya menjadi salah satu parameter *input* untuk metode jaringan saraf tiruan

yang mengirimkan nilai aliran daya pengirim dan aliran daya penerima. Blok *Three Phase Measurement* ditunjukan pada Gambar 3.7.

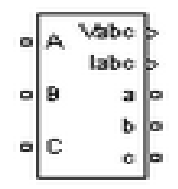

Gambar 3.7 *Three Phase Measurement*

Pada Gambar 3.7 blok *measurement* kemudian akan dihubungkan dengan blok *measurement* lain. Blok measurement yang saling terhubung ditunjukan pada Gambar 3.8 berikut.

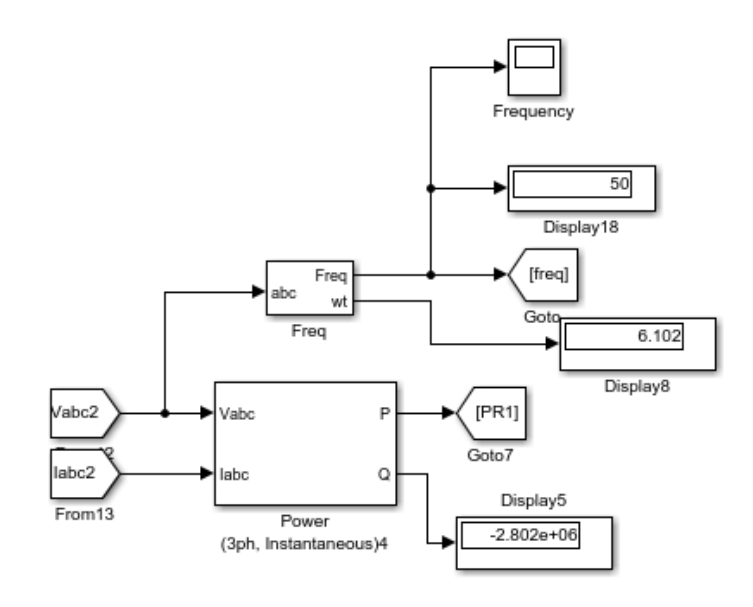

Gambar 3. 8 Blok *Measurement*

Blok *measurement* yang saling terhubung ditunjukan pada Gambar 3.8. Selain terhubung dengan Power (3ph *Measurement*), Vabc juga diperlukan untuk menjadi masukan ke *PLL* (*3ph*), yaitu blok yang digunakan untuk menampilkan frekuensi. Frekuensi juga termasuk salah satu parameter *input* yang digunakan untuk mengolah data metode jaringan saraf tiruan. Nilai frekuensi juga ditampilkan melalui blok *Display* dan blok *Scope* yang menampilkan grafik perubahan dari frekuensi dan menjadi acuan untuk analisis data. Nilai Frekuensi dan Nilai *P* (*watts*) dikirimkan melalui blok *GoTo* dan *From*.

## **3.5.6** *Relay*

*Relay* digunakan untuk mengirimkan sinyal 0 dan 1 ke *circuit breaker* dari hasil metode jaringan saraf tiruan untuk memutus beban dapat dilihat berikut.

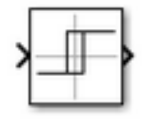

Gambar 3.9 Blok *Relay*

Pada Gambar 3.9 blok *relay* pengaturan berdasarkan nilai tahapan pelepasan beban yang telah didapatkan dari hasil metode jaringan saraf tiruan.

# **3. 6 Inisialisasi** *Load Flow*

Hasil dari inilisialisasi *load flow* pada dapat dilihat pada Gambar 3.10 berikut.

| 5           |           |                                                                                                    |                                                                                                    |   |      |                                   |        |                                                                                                    |                                                 |                               |          |           |                           |                                                                                                    |
|-------------|-----------|----------------------------------------------------------------------------------------------------|----------------------------------------------------------------------------------------------------|---|------|-----------------------------------|--------|----------------------------------------------------------------------------------------------------|-------------------------------------------------|-------------------------------|----------|-----------|---------------------------|----------------------------------------------------------------------------------------------------|
|             |           | <b>Bus ID</b>                                                                                                    |                                                                                                    |   |      |                                   |        |                                                                                                    |                                                 |                               |          | P_LF (MW) | Q LF (Mvar)               | <b>Block Name</b>                                                                                                   |
|             |           |                                                                                                    | 20.00                                                                                                    | ı | 0.00 | 9.00                              |        | $-Int$                                                                                                    | Inf                                             | 1.1013                        | $-1.94$  | 10.92     | 0.00                      | H11 (PM 1)                                                                                                    |
|             |           |                                                                                                    | 20.00                                                                                                    | ı | 0.00 | 13.40                             |        | $-Int$                                                                                                    | Inf                                             | 1.1012                        | $-1.94$  | 16.25     | 0.00                      | H7 (PM2)                                                                                                    |
|             |           |                                                                                                    | 20.00                                                                                                    | ı | 0.00 | 8.80                              |        | $-Int$                                                                                                    | Inf                                             | 1.1022                        | $-2.01$  |           | 0.00                      | H3 (PM 3)                                                                                                    |
|             |           |                                                                                                    | 20.00                                                                                                    | ٠ | 0.00 | 14.00                             |        | $-Int$                                                                                                    | Inf                                             | 1.1021                        | $-2.01$  |           | 0.00                      | (AOCC 3//4+SP 5)<br><b>H17</b>                                                                                      |
|             |           |                                                                                                    | 20.00                                                                                                    | ı | 0.00 | 5.00                              |        | $-Imf$                                                                                                    | Inf                                             | 1.1023                        | $-2.01$  |           | 0.00                      | H6 (Utility-2)                                                                                                    |
|             |           |                                                                                                    | 20.00                                                                                                    | ٠ | 0.00 | 15.20                             |        | $-Int$                                                                                                    | Inf                                             | 1.1020                        | $-2.01$  | 18.46     | 0.00                      | $H2$ (PM $4 + PH5$ )                                                                                                |
|             |           |                                                                                                    | 22.04                                                                                                    | ı | 0.00 | 10.20                             |        | $-Int$                                                                                                    | Inf                                             | 1.0000                        | $-2.01$  |           | $-0.00$                   | H4 (PM 6)                                                                                                    |
|             |           |                                                                                                    | 20.00                                                                                                    | ı | 0.00 | 2.50                              |        | $-Int$                                                                                                    | Inf                                             | 1.1024                        | $-2.01$  | 3.04      | 0.00                      | H5 (Finishing)                                                                                                    |
| Vsrc        | swing     |                                                                                                    | 11.00                                                                                                    | ı | 0.00 | 35.00                             |        | $-Inf$                                                                                                    | Inf                                             | 1                             | 0.00     |           | $-28.65$                  | Gen #2                                                                                                    |
| Bus         |           |                                                                                                    | 20.00                                                                                                    | ı | 0.00 | 0.00                              |        | 0.00                                                                                                    | 0.00                                            | 1.1018                        | $-1.90$  |           | 0.00                      | Three-Phase Transform                                                                                               |
| Vsrc        | PO        |                                                                                                    | 11.00                                                                                                    | 1 | 0.00 | 35.00                             |        | $-Int$                                                                                                    | Inf                                             | 1.1787                        | 3.57     |           | 26.25                     | Gen 43                                                                                                    |
| Bus         |           |                                                                                                    | 20.00                                                                                                    | ı | 0.00 | 0.00                              |        | 0.00                                                                                                    | 0.00                                            | 1.1032                        | $-2.04$  |           | 0.00                      | Three-Phase Transform                                                                                               |
| Vere        | <b>DO</b> |                                                                                                    | 11.00                                                                                                    | ı | 0.00 | 70.00                             |        | $-Int$                                                                                                    | Inf                                             | 1.1686                        | 2.41     |           | 52.50                     | Gen 16                                                                                                    |
| <b>Bus</b>  | ٠         |                                                                                                    | 20.00                                                                                                    | ı | 0.00 | 0.00                              |        | 0.00                                                                                                    | 0.00                                            | 1.1040                        | $-2.07$  |           | 0.00                      | Three-Phase Transform                                                                                               |
|             |           |                                                                                                    | 22.03                                                                                                    | 1 | 0.00 | 15.00                             |        | $-Inf$                                                                                                    | Inf                                             | 1.0000                        | $-1.90$  |           | $-0.00$                   | H14 (SP 3//6)                                                                                                    |
|             |           |                                                                                                    | 20.00                                                                                                    | ı | 0.00 | 7.80                              |        | $-Int$                                                                                                    | Inf                                             | 1.1016                        | $-1.90$  | 9.47      | 0.00                      | H13 (Sp1//2)                                                                                                    |
|             |           |                                                                                                    | 22.04                                                                                                    | 1 | 0.00 | 0.40                              |        | $-Imf$                                                                                                    | Inf                                             | 1.0000                        | $-1.90$  |           | 0.00                      | H15 (Incenator)                                                                                                    |
| Vsrc        | PV        |                                                                                                    | 11.00                                                                                                    | ٠ | 0.00 | 35.00                             |        | $-Int$                                                                                                    | Inf                                             | 1.0000                        | $-25.24$ |           | $-26.14$                  | Gen #1                                                                                                    |
| Bus         |           |                                                                                                    | 20.00                                                                                                    | ı | 0.00 | 0.00                              |        | 0.00                                                                                                    | 0.00                                            | 1.1026                        | $-1.86$  |           | 0.00                      | Three-Phase Transform                                                                                               |
|             |           |                                                                                                    | 20.00                                                                                                    | 1 | 0.00 | 18.80                             |        | $-Int$                                                                                                    | Inf                                             | 1.1011                        | $-1.94$  | 22.79     | 0.00                      | Stationary Co-Genl                                                                                                  |
| RLC load PQ |           | *25*                                                                                                    | 22.03                                                                                                    | ı | 0.00 | 8.00                              | 0.00   | $-Int$                                                                                                    | Inf                                             | 1.0000                        | $-1.94$  | 8.00      | 0.00                      | H9 (Utility-1+Con+Pri                                                                                               |
|             |           | <b>Block type Bus type</b><br>RLC load 2<br>RLC load Z<br>RLC load Z<br>RLC load 2<br>RLC load Z<br>RLC load 2<br>RLC load PO<br>RLC load Z<br>٠<br>RLC load PO<br>RLC load 2<br>RLC load PO<br>٠<br>RLC load Z | $*1*$<br>22x<br>*3*<br>$*4*$<br>454<br>*6*<br>27x<br>484<br>$*11*$<br>$*10*$<br>$*13*$<br>$*14*$<br>$*16*$<br>$*17*$<br>$*18*$<br>$*19*$<br>*20*<br>*22*<br>*23*<br>*24* |   |      | Vbase (kV) Vref (pu) Vangle (deg) | P (MW) | 0.00<br>0.00<br>0.00<br>0.00<br>0.00<br>0.00<br>0.00<br>0.00<br>0.00<br>0.00<br>0.00<br>0.00<br>26.25<br>0.00 | 0.00<br>0.00<br>26.25<br>26.25<br>52.50<br>0.00 | Q (Mv Qmin (Mvar) Qmax (Mvar) |          |           | V_LF (pu) Vangle_LF (deg) | 10.69<br>17.00<br>6.08<br>10.20<br>9.60<br>0.00<br>35.00<br>0.00<br>70.00<br>0.00<br>15.00<br>0.40<br>35.00<br>0.00 |

Gambar 3.10 Hasil Simulasi *Load Flow*

Gambar 3.10 merupakan hasil inisialisasi simulasi *load flow* yang mana proses ini diperlukan untuk menginisialisasi jaringan dan seluruh rancangan, sehingga simulasi dimulai dalam kondisi tunak.

## **3. 7 Skenario Gangguan Beban Lebih**

Skenario gangguan beban lebih dilakukan dengan adanya gangguan pada generator sehingga mengharuskan generator padam dan berupa penambahan daya beban lebih. Simulasi skenario ini yang menyebabkan penurunan frekuensi pada sistem distribusi. Gangguan padamnya generator tidak dijelaskan secara detail. Skenario kombinasi generator padam dapat dilihat pada Tabel 3.4

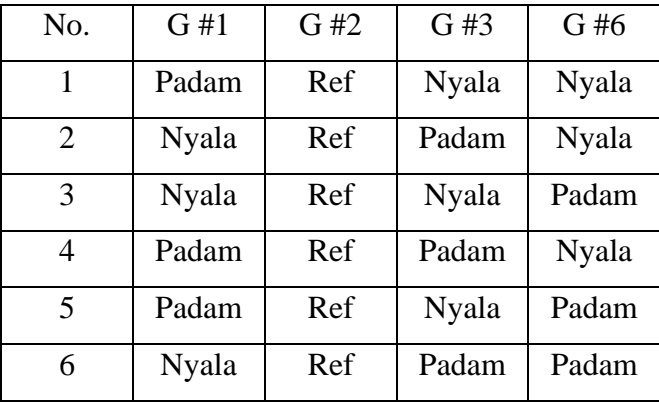

Tabel 3.4 Skenario Kombinasi Generator Padam

Pada Tabel 3.4 kombinasi generator padam tersebut dapat digunakan untuk memperkirakan besarnya frekuensi acuan pelepasan beban. Generator 2 dijadikan referensi karena diatur dengan mode *swing*. Sehingga, tidak ada skenario pemadaman pada generator 2.

## **3. 8 Metode Jaringan Saraf Tiruan**

Metode jaringan saraf tiruan pada pada penelitian bertugas mengambil keputusan untuk menentukan tahap pelepasan beban. Yang kemudian hasil keluaran dari jaringan saraf tiruan ini akan dijadikan acuan untuk beban yang akan dilepaskan ketika terjadi gangguan beban lebih. Sehingga sistem akan kembali normal ke frekuensi 50 Hz. Dalam pengoperasiannya terdapat 4 parameter masuk untuk desain ANN atau jaringan saraf tiruan yaitu:

- 1. Frekuensi setelah generator padam
- 2. Nilai Daya Pengirim
- 3. Nilai Daya Penerima
- 4. Tahap pelepasan beban

Metode jaringan saraf tiruan dibangun dengan pengaturan konfigurasi sebagai berikut:

| Epoch               | 100 |
|---------------------|-----|
| Hidden Layer        | 50  |
| Learning rate       | 0,1 |
| Arsitektur jaringan | LVQ |

Tabel 3.5 Konfigurasi Metode Jaringan Saraf Tiruan

Jaringan saraf tiruan yang telah dibangun dengan konfigurasi sesuai pada Tabel 3.5 kemudian dilakukan *training* untuk proses pembelajaran jaringan. Sampel data yang dilakukan *training* sebanyak 5005 data. Data *training* dapat dilihat pada Lampiran F.

Data *input* yang digunakan untuk data *training* diambil dari data frekuensi, 4 daya pengirim, 3 daya penerima, dan tahap pelepasan beban yang diambil dari 5 skenario pelepasan beban di sistem distribusi. Dengan masing-masing skenario diambil sebanyak 1001 sampel data. Sedangkan pada target adalah *output* tahap pelepasan beban berupa bilangan biner.

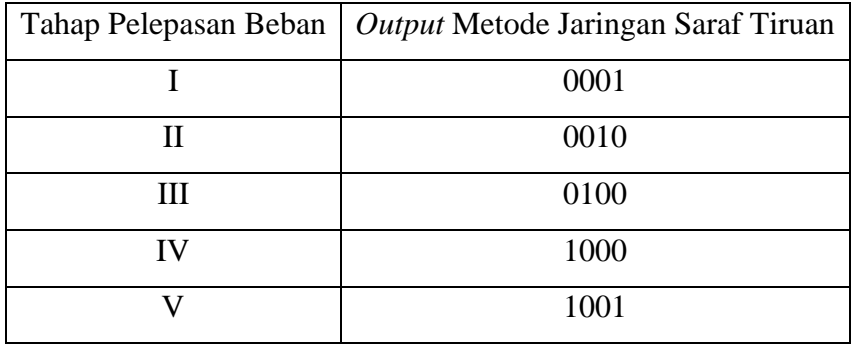

Tabel 3.6 *Output* Tahap Pelepasan Beban Pada Metode Jaringan Saraf Tiruan

*Output* pada Tabel 3.6 ini merupakan *output* yang belum diubah ke bilangan desimal. Setelah dilakukan *training*, kemudian dilakukan *testing* dengan data didapat dari skenario pelepasan beban yang lain dengan skenario pelepasan beban yang datanya digunakan untuk *training*. Setelah testing pengujian data, kemudian jaringan saraf tiruan dibentuk menjadi blok ANN agar dapat digunakan dan dihubungkan pada simulasi sistem distribusi yang telah dibuat sebelumnya di *Simulink* MATLAB. Blok model metode jaringan saraf tiruan ditunjukan pada Gambar 3.11 berikut.

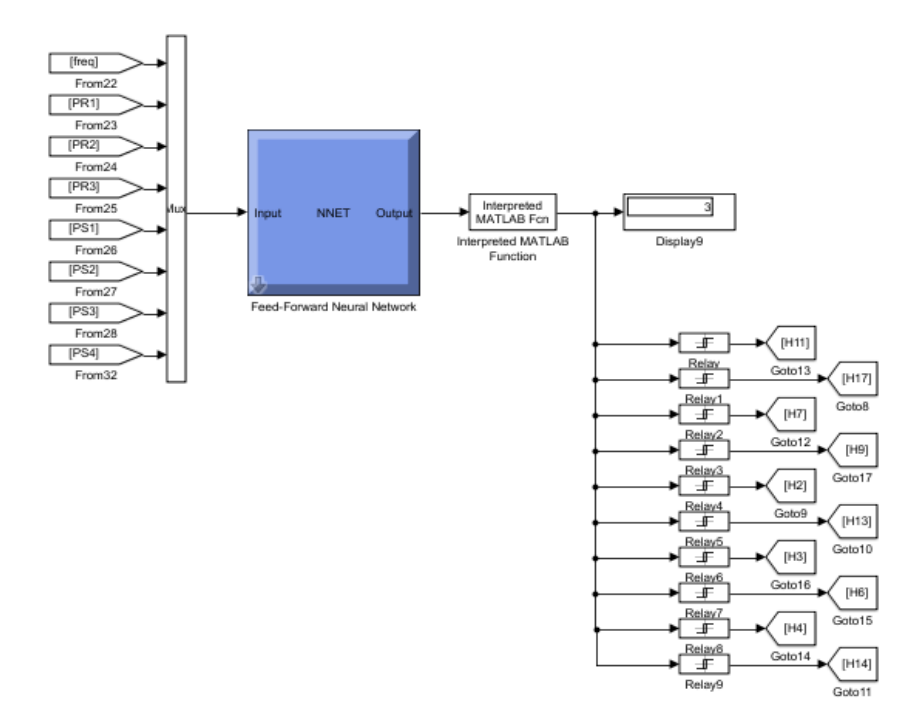

Gambar 3.11 Blok Metode Jaringan Saraf Tiruan

Pada Gambar 3.11 didapatkan hasil dari blok metode jaringan saraf tiruan berupa bilangan biner yang terdiri dari 0 dan 1. Sedangkan, *relay* menggunakan bilangan desimal sebagai masukannya. Oleh karena itu, blok *Interpreted* MATLAB *function* dipasang setelah blok jaringan saraf tiruan. Blok *Interpreted* MATLAB digunakan untuk mengubah bilangan biner menjadi bilangan desimal. Kemudian *relay* mengirimkan sinyal 0 atau 1 untuk pelepasan beban dengan menggunakan penghubung blok Goto. Sinyal 0 atau 1 yang dikirimkan *relay* diterima oleh *circuit breaker* untuk intruksi pelepasan beban.

## **3. 9 Pemilihan Unit Pelepasan Beban**

.

Pemilihan unit beban yang dilepas harus memperhatikan prioritas beban dan jumlah beban pada PT. Dian Swastika Sentosa. Hal ini dilakukan, agar hasil pelepasan beban tidak mengganggu jalannya aktifitas pembangkitan tenaga dan penyaluran tenaga listik sehingga tidak mempengaruhi proses produksi di PT. Indah Kiat *Pulp & Paper*. Tahap pelepasan beban ditunjukan pada Tabel 3.7 berikut.

| Tahap        | Unit Pembebanan                                 | Jumlah<br>Beban<br>(MW) | <b>Total Beban</b><br>yang dilepas<br>(MW) |  |  |
|--------------|-------------------------------------------------|-------------------------|--------------------------------------------|--|--|
|              | $H7$ (PM 2)                                     | 13,4                    |                                            |  |  |
|              | $H11$ (PM 1)                                    | 9                       | 36,4                                       |  |  |
|              | H17 (AOCC 3/4+SP 5)                             | 14                      |                                            |  |  |
| $\mathbf{I}$ | $H13$ (SP 1/2)                                  | 7,8                     | 44,2                                       |  |  |
| III          | $H2$ (PM 4 + PM5)                               | 15,2                    | 59,4                                       |  |  |
| IV           | $H9$ ( <i>Utility-1 + Converting Printing</i> ) | 8                       | 67,4                                       |  |  |
| V            | H <sub>4</sub> (PM 6)                           | 10,22                   | 77,6                                       |  |  |

Tabel 3.7 Tahap Pelepasan Beban

Pada Tabel 3.7 dapat dilihat pada tahap I unit beban yang dilepaskan adalah H7(PM2), H11(PM1), dan H17(AOCC ¾+SP 5). Pada tahap II unit beban yang dilepaskan adalah H7(PM2), H11(PM1), H17(AOCC ¾+SP 5) dan H13 (SP ½). Pada tahap III unit beban yang dilepaskan adalah H7(PM2), H11(PM1), H17(AOCC ¾+SP 5), H13 (SP ½), dan H2 (PM4+PM5). Pada tahap IV unit beban yang dilepaskan adalah H7(PM2), H11(PM1), H17(AOCC ¾+SP 5), H13 (SP ½), H13 (SP ½), H2 (PM4+PM5), dan H9 (*Utility-1 + Converting Printing*). Dan pada tahap terakhir atau tahap v unit beban yang dilepaskan adalah H7(PM2), H11(PM1), H17(AOCC ¾+SP 5), H13 (SP ½), H2 (PM4+PM5), H9 (*Utility-1 + Converting Printing*), dan H4 (PM6).